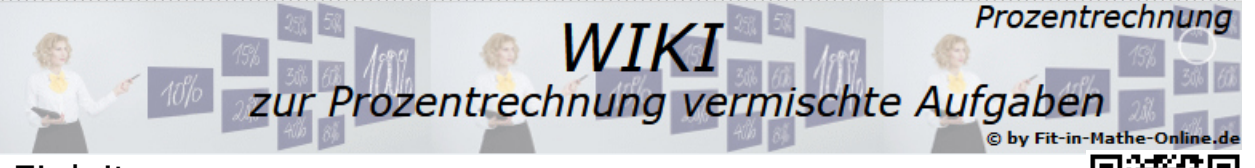

# Einleitung

In diesem Kapitel findest du nun eine Reihe von Aufgabenblättern, die R nicht mehr nach den Grundbegriffen Grundwert, Prozentwert, Prozentsatz sortiert sind. Welcher dieser drei Grundbegriffe in der Aufgabe gesucht ist, musst du nun selbst herausfinden.

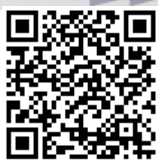

Erinnerst du dich noch an den Merksatz aus den zurückliegenden Kapiteln?

# *Merksatz*

*Gegeben Grundwert und Prozentsatz gesucht: Prozentwert Gegeben Prozentwert und Prozentsatz gesucht: Grundwert Gegeben Grundwert und Prozentwert gesucht: Prozentsatz Es gibt keine anderen Arten von Aufgaben in der Prozentrechnung als diese drei aufgeführten Arten.*

# Regeln und Formeln

Zur Rekapitulation hier noch einmal die Grafiken und Formeln: Der Prozentwert

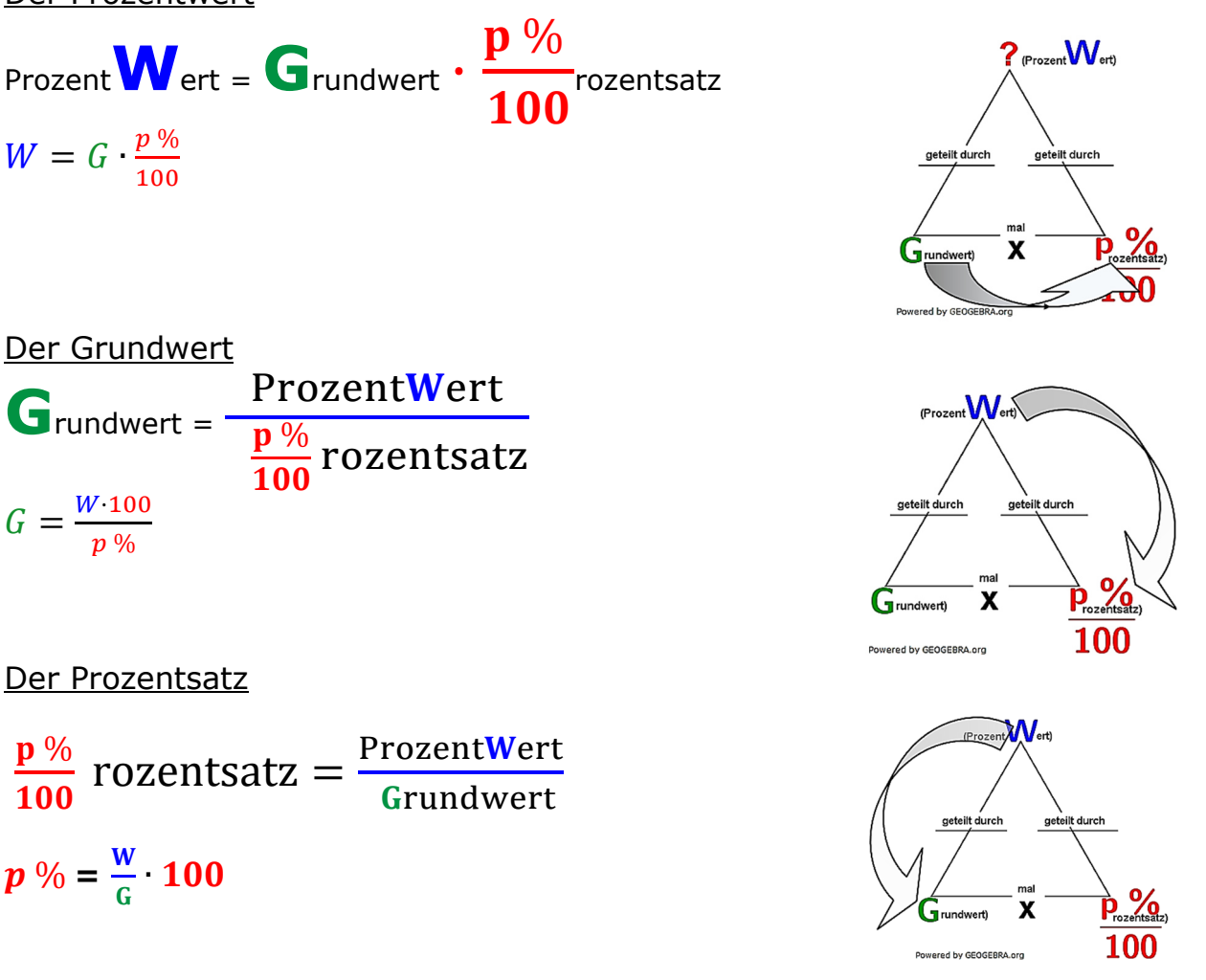

© by Fit-in-Mathe-Online, mehr als 500.000 Aufgaben für Schule und Studium www.fit-in-mathe-online.de Seite 1Dr.-Ing. Meinolf Müller / webmaster@fit-in-mathe-online.de © by Fit-in-Mathe-Online.de

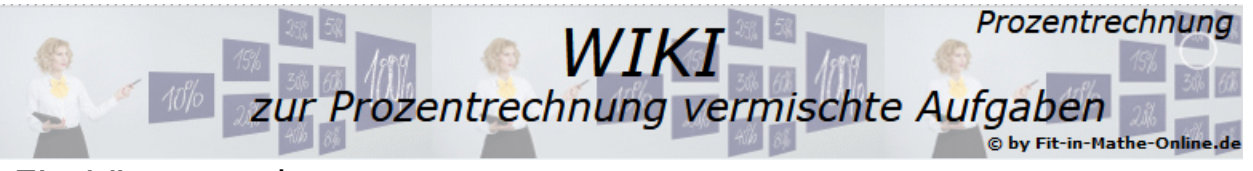

# Ein Lösungsschema

Um zu einer sicheren Lösung zu kommen, kannst du z. B. das nachfolgende Lösungsschema verwenden:

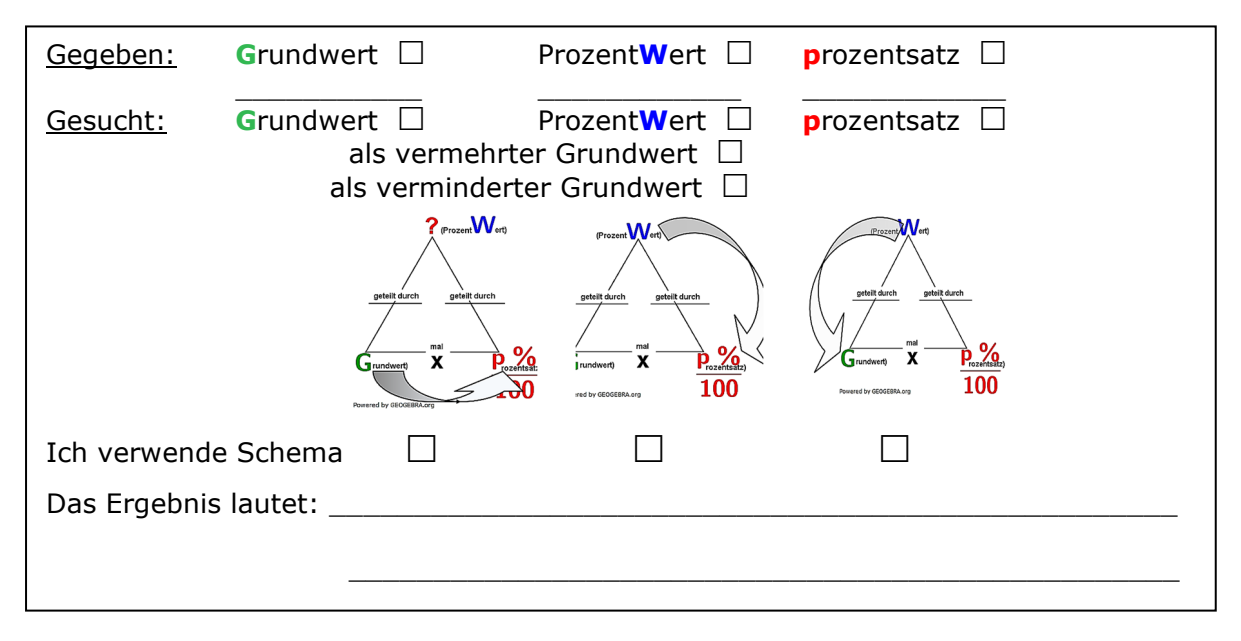

Bestimme zunächst zu jeder Aufgabe die drei Werte Grundwert, Prozentwert und Prozentsatz und mache ein Kreuz in den vorgesehenen Kästchen.

1. Schritt: Bestimmung des **Grundwertes**.

Ist dieser *gegeben*, mache ein Kreuz bei Grundwert in der "Gegeben:"-Zeile und trage den gefundenen Wert unter der Bezeichnung ein. Ist dieser *nicht gegeben*, mache ein Kreuz bei Grundwert in der "Gesucht:"-Zeile.

2. Schritt: Bestimmung des **Prozentwertes**.

Ist dieser *gegeben*, mache ein Kreuz bei Prozentwert in der "Gegeben:"-Zeile und trage den gefundenen Wert unter der Bezeichnung ein. Ist dieser *nicht gegeben*, mache ein Kreuz bei Prozentwert in der "Gesucht:"-Zeile.

Überlege dir jetzt, ob der **Prozentwert** – ob gegeben oder gesucht – ein *echter Prozentwert*, ein *vermehrter Grundwert* oder ein *verminderter Grundwert* ist. Du kannst das an verschiedenen Formulierungen im Text ausmachen. Hier ein paar typische Beispiele, an denen du das erkennst:

## **Echter Prozentwert**

*"Wie viel % sind Betrag-X von Betrag-Y". "Vergrößere (bzw. vermehre) Betrag-X auf Y %". "Errechne X % von Betrag-Y". "Vermindere (bzw. verringere) Betrag-X auf Y %". "Gegenüber dem Vorjahr wurde die Menge-X eingespart (bzw. mehr verbraucht)". "Wie hoch ist der Mehrwertsteuerbetrag bei einem Satz von X % bei einem Grund(Netto)preis von Y €".* 

© by Fit-in-Mathe-Online, mehr als 500.000 Aufgaben für Schule und Studium

www.fit-in-mathe-online.de

Dr.-Ing. Meinolf Müller / webmaster@fit-in-mathe-online.de

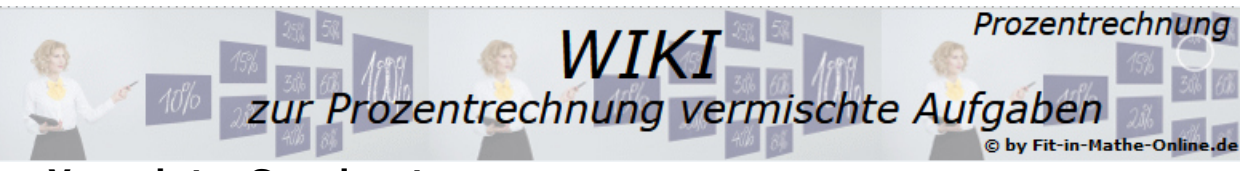

#### **Vermehrter Grundwert**

*"Vergrößere (bzw. vermehre) Betrag-X um Y %". "Ein Produkt kostet incl. X % Mehrwertsteuer den Betrag-Y. Berechne den Grund(Netto)preis". "Ein Produkt kostet nach X % Preiserhöhung den Betrag-Y". "Herr Mustermann hat nach X % Lohnerhöhung nun Y-Euro Monatslohn". "Um wie viel % mehr (größer) ist Betrag-X gegenüber Betrag-Y".* 

#### **Verminderter Grundwert**

*"Verringere (bzw. verkleinere) Betrag-X um Y %". "Ein Produkt kostet nach X % Preissenkung den Betrag-Y". "Herr Mustermann hat nach X % Abzügen nun Y-Euro Nettoeinkommen". "Um wie viel % weniger (kleiner) ist Betrag-X gegenüber Betrag-Y".* 

Setze in die vorgesehenen Kästchen ein Kreuz, wenn es sich um einen *vermehrten* bzw. *verminderten Grundwert* handelt.

3. Schritt Bestimmung des **Prozentsatzes**.

Unterscheide dabei nach 2 Möglichkeiten.

- 3.1. Der Prozentsatz ist *gegeben*, mache ein Kreuz bei Prozentsatz in der "Gegeben:"-Zeile.
	- 3.1.1 Ist ein echter Prozentwert gegeben oder gesucht, trage den gefundenen Prozentsatz unter der Bezeichnung ein.
	- 3.1.2 Ist ein *vermehrter Grundwert* gegeben oder gesucht, bilde 100 % + Prozentwert und trage das Ergebnis unter der Bezeichnung ein.
	- 3.1.3 Ist ein *verminderter Grundwert* gegeben oder gesucht, bilde 100 % − Prozentwert und und trage das Ergebnis unter der Bezeichnung ein.
- 3.2. Der Prozentsatz ist *gesucht*, mache ein Kreuz bei Prozentsatz in der "Gesucht:"-Zeile.
	- 3.2.1 Ist ein *echter Prozentwert* gegeben oder gesucht, schreibe **X %** in die für den Prozentsatz vorgesehene Zeile.
	- 3.2.2 Ist ein *vermehrter Grundwert* gegeben oder gesucht, schreibe **X % - 100 %** in die für den Prozentsatz vorgesehene Zeile.
	- 3.2.3 Ist ein *verminderter Grundwert* gegeben oder gesucht, schreibe **100 % - X %** in die für den Prozentsatz vorgesehene Zeile.
- 4. Schritt Bestimmung des **Berechnungsschemas**.

 Bestimme zum Schluss noch das Schema, nach dem du rechnest und setze ein Kreuz in das vorgesehene Kästchen.

## Beispiele

Beispiel 1:

 Um 40 % habe der Fahrer des PKW mit dem amtlichen Kennzeichen ZUF-IX 70 am 4.6.2019 um 16: 30 an der Autobahnstelle bei Rasenhausen die dort vorgeschriebene Höchstgeschwindigkeit von 50 km/h überschritten, so steht es in dem Bußgeldbescheid, den Herr Neugebauer, der Halter des Fahrzeuges, von der Polizei zugeschickt bekommen hat. Zerknirscht muss sich Herr Neugebauer eingestehen, dass nicht irgendein verantwortungsloses Mitglied der Familie, sondern er selbst am angegebenen Tage zur angegebenen Zeit am angegebenen Ort die Tat begangen hat. Mit wie viel  $km/h$  ist Herr Neumann durch die Autobahnbaustelle gerast?

Seite 3

© by Fit-in-Mathe-Online.de

© by Fit-in-Mathe-Online, mehr als 500.000 Aufgaben für Schule und Studium

www.fit-in-mathe-online.de

Dr.-Ing. Meinolf Müller / webmaster@fit-in-mathe-online.de

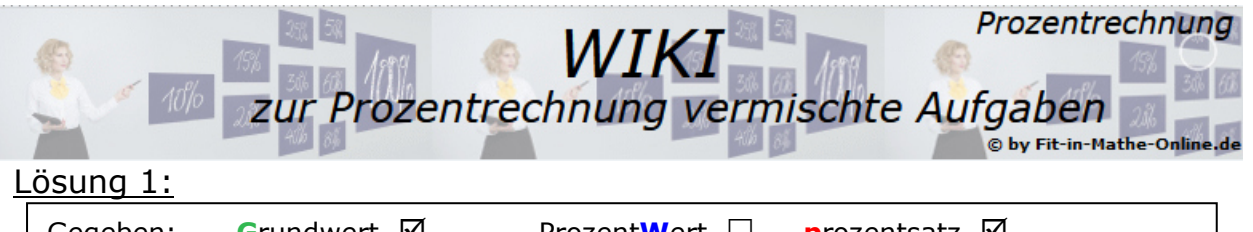

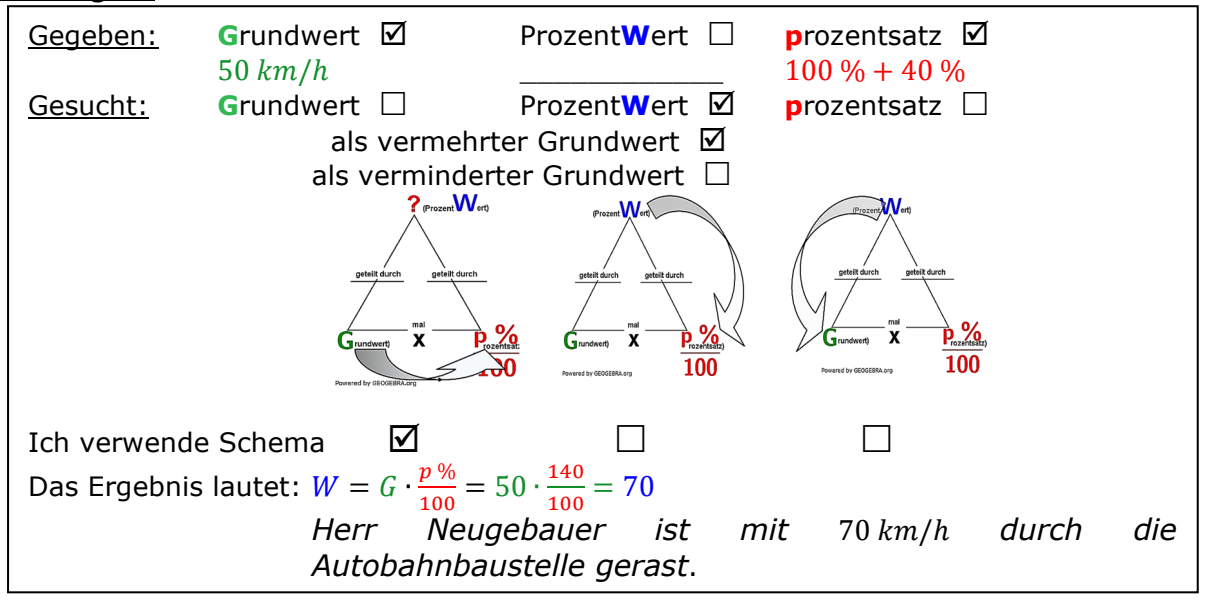

### Beispiel 2:

Schon wieder einmal hat die Autofirma "Ipsokioneta AG" die Preise für alle von ihr hergestellten Modelle erhöht. Diesmal um 4,2 %. Vor der Preiserhöhung kostete der kleine Stadtflitzer "Picobello" 19 300 €, der solide Mittelklassewagen "Medium normale" 26 800 €, die komfortable Reiselimousine "Supertramp de luxe" 46 300 € und der sportliche Zweisitzer "Twinquick" 38 700 €. Wie viel kosten die einzelnen Modelle nach der Preiserhöhung?

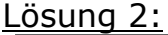

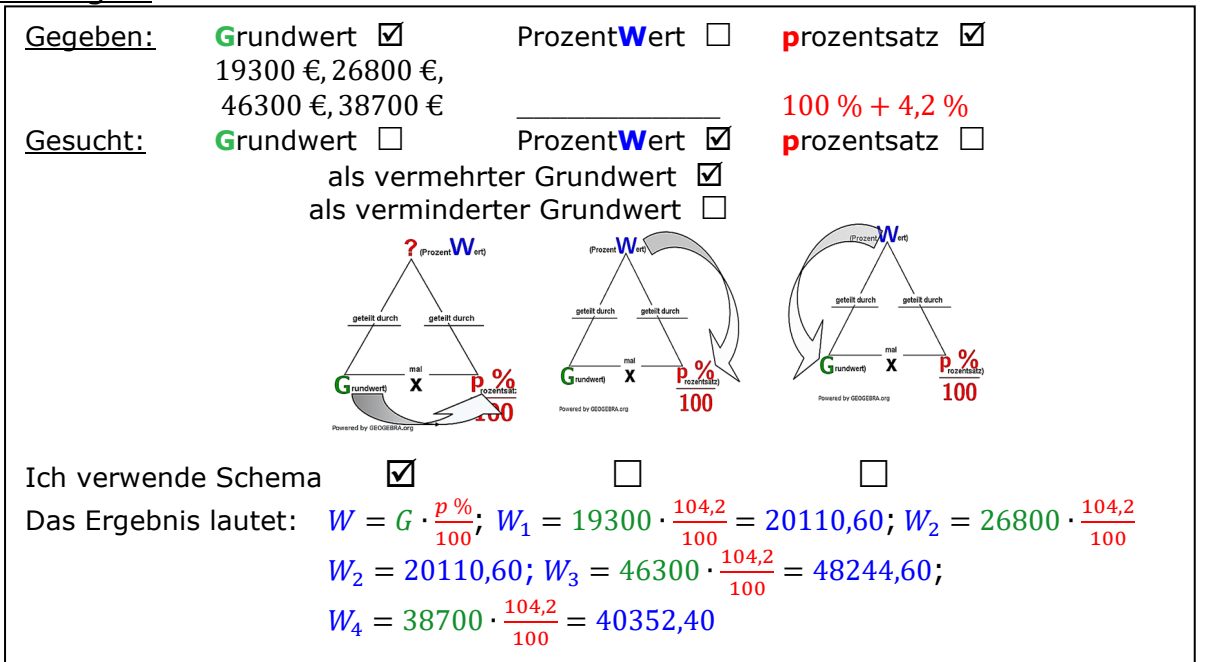

© by Fit-in-Mathe-Online, mehr als 500.000 Aufgaben für Schule und Studium www.fit-in-mathe-online.de

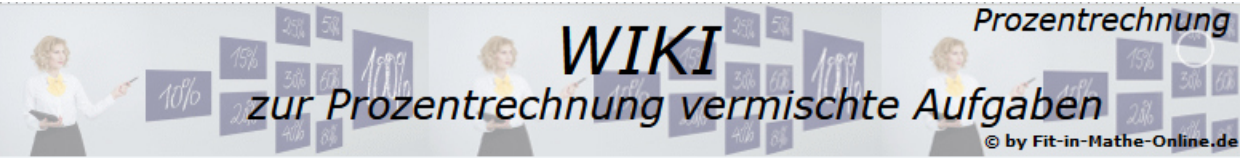

### Beispiel 3:

 Um genau 9,5 % ließ sich der Heizölverbrauch nach dem Einbau des neuen Heizkessels senken. "Immerhin haben wir dadurch in diesem Jahr 456 Liter Heizöl weniger verbraucht als im Vorjahr", stellt tief befriedigt Herr Marbach fest. Wie hoch war der Heizölverbrauch im Vorjahr?

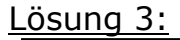

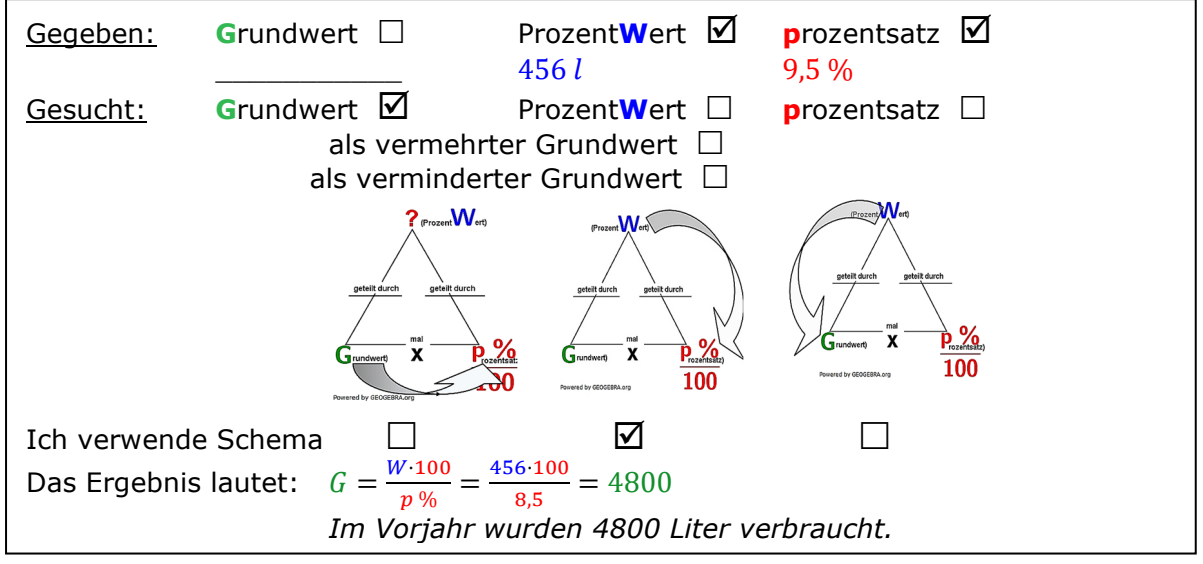

© by Fit-in-Mathe-Online, mehr als 500.000 Aufgaben für Schule und Studium www.fit-in-mathe-online.de Seite 5Dr.-Ing. Meinolf Müller / webmaster@fit-in-mathe-online.de © by Fit-in-Mathe-Online.de